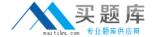

# Checkpoint

Exam 156-315.75

**Check Point Security Expert R75** 

Version: 7.0

[ Total Questions: 629 ]

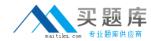

## Topic break down

| Торіс             | No. of Questions |
|-------------------|------------------|
| Topic 1: Volume A | 100              |
| Topic 2: Volume B | 100              |
| Topic 3: Volume C | 100              |
| Topic 4: Volume D | 100              |
| Topic 5: Volume E | 100              |
| Topic 6: Volume F | 100              |
| Topic 7: Volume G | 29               |

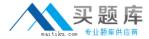

#### **Topic 1, Volume A**

## Question No : 1 - (Topic 1)

You need to back up the routing, interface, and DNS configuration information from your R75 SecurePlatform Security Gateway. Which backup-and-restore solution do you use?

- A. SecurePlatform back up utilities
- B. Manual copies of the directory \$FWDIR/conf
- C. Database Revision Control
- **D.** Commands upgrade\_export and upgrade\_import

**Answer: A** 

| Question No: 2 | - (Topic 1 | I) |
|----------------|------------|----|
|----------------|------------|----|

The process \_\_\_\_\_ is responsible for Management High Availability synchronization.

- A. CPLMD
- B. FWM
- C. Fwsync
- D. CPD

**Answer: B** 

## Question No: 3 - (Topic 1)

A Minimal Effort Upgrade of a cluster:

- **A.** Is only supported in major releases (R70 to R71, R71 to R75).
- **B.** Is not a valid upgrade method in R75.
- **C.** Treats each individual cluster member as an individual gateway.
- **D.** Upgrades all cluster members except one at the same time.

**Answer: C** 

Question No : 4 - (Topic 1)

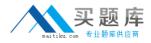

The set of rules that governs the types of objects in the directory and their associated attributes is called thE.

- A. LDAP Policy
- B. Schema
- C. Access Control List
- D. SmartDatabase

**Answer: B** 

| Question No: 5 - (Topic 1)    |                                                                                                 |  |  |
|-------------------------------|-------------------------------------------------------------------------------------------------|--|--|
| The process<br>Gateway.       | $_{\scriptscriptstyle \perp}$ is responsible for all other security server processes run on the |  |  |
| A. FWD B. CPLMD C. FWM D. CPD |                                                                                                 |  |  |

## Question No : 6 - (Topic 1)

When restoring R75 using the command upgrade\_import, which of the following items are NOT restored?

- A. Global properties
- B. Route tables
- C. Licenses

**Answer: A** 

D. SIC Certificates

**Answer: B** 

## Question No : 7 - (Topic 1)

In which case is a Sticky Decision Function relevant?

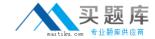

- A. Load Sharing Unicast
- B. Load Balancing Forward
- C. High Availability
- D. Load Sharing Multicast

**Answer: C** 

## Question No:8 - (Topic 1)

Control connections between the Security Management Server and the Gateway are not encrypted by the VPN Community. How are these connections secured?

- **A.** They are encrypted and authenticated using SIC.
- **B.** They are not encrypted, but are authenticated by the Gateway
- C. They are secured by PPTP
- **D.** They are not secured.

**Answer: D** 

## Question No: 9 - (Topic 1)

Identity Agent is a lightweight endpoint agent that authenticates securely with Single Sign-On (SSO). Which of the following is NOT a recommended use for this method?

- A. When accuracy in detecting identity is crucial
- **B.** Identity based enforcement for non-AD users (non-Windows and guest users)
- C. Protecting highly sensitive servers
- **D.** Leveraging identity for Data Center protection

**Answer: B** 

#### Question No : 10 - (Topic 1)

Which command would you use to save the routing information before upgrading a Windows Gateway?

**A.** ipconfig –a > [filename].txt

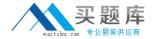

- **B.** ifconfig > [filename].txt
- **C.** cp /etc/sysconfig/network.C [location]
- **D.** netstat -rn > [filename].txt

**Answer: D** 

## Question No: 11 - (Topic 1)

When using SmartDashboard to manage existing users in SmartDirectory, when are the changes applied?

- **A.** Instantaneously
- **B.** At policy installation
- C. Never, you cannot manage users through SmartDashboard
- **D.** At database synchronization

**Answer: A** 

## Question No : 12 - (Topic 1)

Choose the BEST sequence for configuring user management in SmartDashboard, using an LDAP server.

- **A.** Configure a workstation object for the LDAP server, configure a server object for the LDAP Account Unit, and enable LDAP in Global Properties.
- **B.** Configure a server object for the LDAP Account Unit, and create an LDAP resource object.
- **C.** Enable LDAP in Global Properties, configure a host-node object for the LDAP server, and configure a server object for the LDAP Account Unit.
- **D.** Configure a server object for the LDAP Account Unit, enable LDAP in Global Properties, and create an LDAP resource object.

**Answer: C** 

#### Question No: 13 - (Topic 1)

Where do you define NAT properties so that NAT is performed either client side or server side?

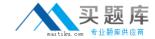

- A. In SmartDashboard under Gateway setting
- **B.** In SmartDashboard under Global Properties > NAT definition
- C. In SmartDashboard in the NAT Rules
- D. In file \$DFWDIR/lib/table.def

**Answer: B** 

## Question No : 14 - (Topic 1)

Jon is explaining how the inspection module works to a colleague. If a new connection passes through the inspection module and the packet matches the rule, what is the next step in the process?

- **A.** Verify if the packet should be moved through the TCP/IP stack.
- **B.** Verify if any logging or alerts are defined.
- **C.** Verify if the packet should be rejected.
- **D.** Verify if another rule exists.

**Answer: B** 

## Question No: 15 - (Topic 1)

Which is NOT a valid option when upgrading Cluster Deployments?

- A. Full Connectivity Upgrade
- B. Fast path Upgrade
- C. Minimal Effort Upgrade
- D. Zero Downtime

**Answer: B** 

#### Question No : 16 - (Topic 1)

Before upgrading SecurePlatform, you should create a backup. To save time, many administrators use the command backup. This creates a backup of the Check Point configuration as well as the system configuration.

An administrator has installed the latest HFA on the system for fixing traffic problems after

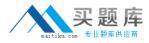

creating a backup file. There is a mistake in the very complex static routing configuration. The Check Point configuration has not been changed. Can the administrator use a restore to fix the errors in static routing?

- **A.** The restore is not possible because the backup file does not have the same build number (version).
- **B.** The restore is done by selecting Snapshot Management from the SecurePlatform boot menu.
- **C.** The restore can be done easily by the command restore and selecting the appropriate backup file.
- **D.** A back up cannot be restored, because the binary files are missing.

**Answer: C** 

## Question No: 17 - (Topic 1)

Typically, when you upgrade the Security Management Server, you install and configure a fresh R75 installation on a new computer and then migrate the database from the original machine. When doing this, what is required of the two machines? They must both have the same:

- A. Products installed.
- **B.** Interfaces configured.
- C. State.
- D. Patch level.

**Answer: A** 

#### Question No: 18 - (Topic 1)

How does Check Point recommend that you secure the sync interface between gateways?

- **A.** Configure the sync network to operate within the DMZ.
- **B.** Secure each sync interface in a cluster with Endpoint.
- C. Use a dedicated sync network.
- **D.** Encrypt all sync traffic between cluster members.

**Answer: C** 

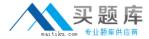

## Question No: 19 - (Topic 1)

What is the primary benefit of using upgrade\_export over either backup or snapshot?

- **A.** The commands backup and snapshot can take a long time to run whereas upgrade\_export will take a much shorter amount of time.
- **B.** upgrade\_export will back up routing tables, hosts files, and manual ARP configurations, where backup and snapshot will not.
- **C.** upgrade\_export has an option to backup the system and SmartView Tracker logs while backup and snapshot will not.
- **D.** upgrade\_export is operating system independent and can be used when backup or snapshot is not available.

**Answer: D** 

## Question No : 20 - (Topic 1)

When restoring a Security Management Server from a backup file, the restore package can be retrieved from which source?

- A. HTTP server, FTP server, or TFTP server
- B. Disk, SCP server, or TFTP server
- C. Local folder, TFTP server, or FTP server
- D. Local folder, TFTP server, or Disk

**Answer: C** 

## Question No : 21 - (Topic 1)

Each entry in SmartDirectory has a unique \_\_\_\_\_?

- A. Distinguished Name
- **B.** Organizational Unit
- C. Port Number Association
- D. Schema

**Answer: A** 

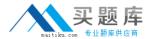

## Question No: 22 - (Topic 1)

Your R7x-series Enterprise Security Management Server is running abnormally on Windows Server 2003 R2. You decide to try reinstalling the Security Management Server, but you want to try keeping the critical Security Management Server configuration settings intact (i.e., all Security Policies, databases, SIC, licensing etc.) What is the BEST method to reinstall the Server and keep its critical configuration?

A)Run cpstop on one member, and configure the new interface via sysconfig.

- 2. Run apstart on the cluster member. Repeat the same steps on another member.
- 3. Update the new topology in the cluster object from SmartDashboard.
- 4. Install the Security Policy.

#### B)

- 1. Use the ifconfig command to configure and enable the new interface on both members.
- Run cprestart on both members.
- 3. Update the topology in the cluster object for the cluster and both members.
- 4. Install the Security Policy.

## C)

- 1. Use sysconfig to configure the new interfaces on both members.
- 2. Update the topology in the cluster object.
- 3. Install the Security Policy.

#### D)

- 1. Disable "Cluster membership" from one gateway via cpconfig.
- 2. Configure the new interface via sysconfig from the "non-member" Gateway.
- 3. Re-enable "Cluster membership" on the Gateway.
- 4. Perform the same steps on the other Gateway.
- 5. Update the topology in the cluster object.
- Install the Security Policy.
- A. Exhibit A
- B. Exhibit B
- C. Exhibit C
- D. Exhibit D

#### **Answer: B**

## Question No: 23 - (Topic 1)

In a "zero downtime" scenario, which command do you run manually after all cluster